## HOW TO FILE A CHAPTER 13 PLAN

Effective December 1, 2017 Oklahoma Eastern Bankruptcy of Oklahoma

#### Under Bankruptcy Events, select "File a Chapter 13 Plan"

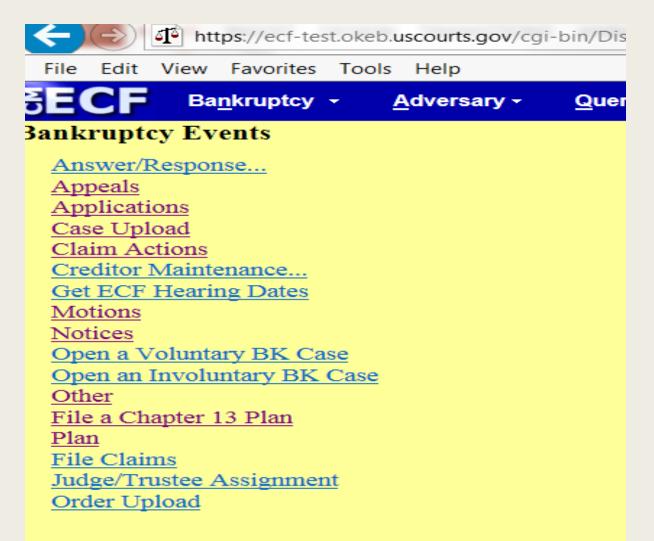

### Enter correct case number. Click "Next"

| SECF      | Ba <u>n</u> kruptcy - | <u>A</u> dversary <del>-</del> | <u>Q</u> uery | <u>R</u> e |
|-----------|-----------------------|--------------------------------|---------------|------------|
|           | pter 13 Plan          |                                |               |            |
| Case Numb | er                    |                                |               |            |
| 17-80024  | × Find This           | Case                           |               |            |
|           |                       |                                |               |            |
| Next Clea | r                     |                                |               |            |
|           |                       |                                |               |            |
|           |                       |                                |               |            |
|           |                       |                                |               |            |
|           |                       |                                |               |            |
|           |                       |                                |               |            |
|           |                       |                                |               |            |

Select "Chapter 13 Plan". If the Plan has Requests included in parts 3.2, 3.5, 3.6 or 6.1, hold Ctrl key and select appropriate Request events. IMPORTANT: All events selected MUST appear in the "Selected Events" column on the far right. If a request is selected in error, click on the request in far right column to remove. Click "Next"

| 🔺 🛃 🛛 🐙 Cla            | ims Register 🛛 🖉 List o | f Creditors      | Deadlines/Hearings                       |  |  |
|------------------------|-------------------------|------------------|------------------------------------------|--|--|
| Calendar Ever          | nts 11/6/2017 📺 🛛 🔶 As  | sociated Ca      | ases 🔤 Docket Sheet 📝                    |  |  |
| File a Chapter 13      | Plan                    |                  |                                          |  |  |
| 17-80024 Rosemary Sa   | mple                    |                  |                                          |  |  |
| Type: bk               | Chapter: 13 v           | Office: 7        | (Okmulgee)                               |  |  |
| •                      |                         |                  | ase Flag: CounDue,                       |  |  |
|                        |                         | DebtEd           |                                          |  |  |
|                        | Start typing to find    | l another event. | Hold down Ctrl to add additional items.  |  |  |
| Available Events (clic |                         |                  | Selected Events (click to remove events) |  |  |
| Chapter 13 Plan        |                         | ~                | Chapter 13 Plan                          |  |  |
| 3.2 Valuation (Red     | quest)                  |                  | 3.2 Valuation (Request)                  |  |  |
| 3.5 Lien Avoidand      |                         |                  | 3.5 Lien Avoidance (Request)             |  |  |
|                        | Collateral (Request)    |                  |                                          |  |  |
| 6.1 Assume Lease       | e or Executory Contract | Ť                |                                          |  |  |
| Next Clear             |                         |                  |                                          |  |  |

### **Select** the filer (Debtor and Joint Debtor if joint case)

| SECF         | Ba <u>n</u> kruptcy -                                         | <u>A</u> dversary <del>-</del> | <u>Q</u> uery | <u>R</u> eports -        | <u>U</u> tilities - S |
|--------------|---------------------------------------------------------------|--------------------------------|---------------|--------------------------|-----------------------|
| File a Cha   | pter 13 Plan :                                                |                                |               |                          |                       |
| 17-80024 Ros | emary Sample                                                  |                                |               |                          |                       |
| Type: bk     | Ch                                                            | apter: 13 v                    | C             | office: 7 (Okm           | ilgee)                |
| Assets: y    | Juo                                                           | ige: TRC                       |               | ase Flag: Cour<br>bebtEd | ıDue,                 |
|              | Select the Party:                                             |                                |               |                          |                       |
|              | n Mark [Trustee]<br>ited States Trustee, [U.<br>nary [Debtor] | S. Trustee]                    | d/Create Ne   | <u>w Party</u>           |                       |
|              |                                                               |                                |               |                          |                       |
| Next Clear   | r                                                             |                                |               |                          |                       |

For every request event that is selected, a screen displays for each request asking "How many requests included in the plan?" Select the appropriate number, Click "Next". IMPORTANT: If you have more than five (5) requests, Select 5. Then the Clerks office will add additional requests.

|                     | ·····                          |                                                                            |
|---------------------|--------------------------------|----------------------------------------------------------------------------|
| File a Chapter 1    | 3 Plan :                       |                                                                            |
|                     |                                |                                                                            |
| 17-80024 Rosemary   | <u>Sample</u>                  |                                                                            |
| Type: bk            | Chapter: 13 v                  | Office: 7 (Okmulgee)                                                       |
| Assets: y           | Judge: TRC                     | Case Flag: CounDue,                                                        |
|                     |                                | DebtEd                                                                     |
|                     |                                |                                                                            |
|                     | ts to avoid lien are included  | •                                                                          |
| Note: If you have m | iore than five (5) requests to | avoid lien, select 5. Then the Clerks Office will add additional requests. |
| 01                  |                                |                                                                            |
| 02                  |                                |                                                                            |
| ○3                  |                                |                                                                            |
| O 4                 |                                |                                                                            |
| 05                  |                                |                                                                            |
|                     |                                |                                                                            |
| Next Clear          |                                |                                                                            |
|                     |                                |                                                                            |
|                     |                                |                                                                            |
|                     |                                |                                                                            |
|                     |                                |                                                                            |

# Browse and attach PDF of Plan. IMPORTANT: The Plan must be filed using Local Form 3015-1(B)

| File a Chapter 13 Pla                                                                                          | n :           |                      |
|----------------------------------------------------------------------------------------------------|---------------|----------------------|
|                                                                                                    |               |                      |
| 17-80024 Rosemary Sample                                                                                       |               |                      |
| Type: bk                                                                                                    | Chapter: 13 v | Office: 7 (Okmulgee) |
| Assets: y                                                                                                    | Judge: TRC    | Case Flag: CounDue,  |
| - The second second second second second second second second second second second second second second second | -             | DebtEd               |
|                                                                                                    |               |                      |
|                                                                                                    |               |                      |
|                                                                                                    |               |                      |
| Filename                                                                                                    |               |                      |
|                                                                                                    | Browse        |                      |
| Attachments to Documents                                                                                       | : • No O Yes  |                      |
|                                                                                                    |               |                      |
| Next Clear                                                                                                    |               |                      |
|                                                                                                    |               |                      |
|                                                                                                    |               |                      |
|                                                                                                    |               |                      |
|                                                                                                    |               |                      |
|                                                                                                    |               |                      |
|                                                                                                    |               |                      |

Message displays regarding requirement to file separate certificates of mailing pursuant to 7004 for any Requests in parts 3.2, 3.5, 3.6 or 6.1

|                   | <u> </u>        | <b>M</b>             | <u> </u> |  |
|-------------------|-----------------|----------------------|----------|--|
| File a Chapter    | 13 Plan :       |                      |          |  |
|                   |                 |                      |          |  |
| 17-80024 Rosemary | <u>/ Sample</u> |                      |          |  |
| Type: bk          | Chapter: 13 v   | Office: 7 (Okmulgee) |          |  |
| Assets: y         | Judge: TRC      | Case Flag: CounDue,  |          |  |
| ŕ                 | 0               | DebtEd               |          |  |
|                   |                 |                      |          |  |

NOTE: If your Plan includes Requests in parts 3.2, 3.5, 3.6 or 6.1 that require service pursuant to 7004 you MUST file a separate certificate of mailing stating manner and proof of service.

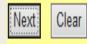

This screen prompts to select the type of Plan being filed. The dropdown list gives the selection "Original Chapter 13 Plan", "Amended Chapter 13 Plan" or "Modified Chapter 13".

|                     | _                   |                     |               |                   |                                |                 |       |
|---------------------|---------------------|---------------------|---------------|-------------------|--------------------------------|-----------------|-------|
| SECF                | Bankruptcy -        | <u>A</u> dversary - | <u>Q</u> uery | <u>R</u> eports - | <u>U</u> tilities <del>+</del> | Sear <u>c</u> h | Logou |
| File a Cha          | oter 13 Plan :      |                     |               |                   |                                |                 |       |
|                     |                     |                     |               |                   |                                |                 |       |
| <u>17-80024 Ros</u> | <u>emary Sample</u> |                     |               |                   |                                |                 |       |
| Type: bk            | Ch                  | apter: 13 v         | 0             | ffice: 7 (Okm     | ulgee)                         |                 |       |
| Assets: y           | Juc                 | lge: TRC            | C             | ase Flag: Cou     | nDue,                          |                 |       |
|                     |                     |                     | D             | ebtEd             |                                |                 |       |
| Dlaasa highlic      | nt which docume     | nt von and filin    | - VOUM        | ICT MARE A        | SELECTION                      | J               |       |
| Original Chapter    | tht which docume    | ni you are minş     | g. 100 Mu     | JST MAKE A        | SELECTION                      | <b>x.</b>       |       |
|                     |                     |                     |               |                   |                                |                 |       |
| Next Clear          |                     |                     |               |                   |                                |                 |       |
|                     |                     |                     |               |                   |                                |                 |       |

In this example the selection made was "Original Chapter 13 Plan". Therefore this message displays indicating the Court will mail the Plan IF filed the same date as the Petition.

| THE LUIL VIEW    | ravonites roois rieip         |               |                   |                     |                 |        |  |
|------------------|-------------------------------|---------------|-------------------|---------------------|-----------------|--------|--|
|                  | kruptcy - <u>A</u> dversary - | <u>Q</u> uery | <u>R</u> eports - | <u>U</u> tilities + | Sear <u>c</u> h | Logout |  |
| ile a Chapter    | 13 Plan :                     |               |                   |                     |                 |        |  |
| 17-80024 Rosemar | z Samule                      |               |                   |                     |                 |        |  |
| Type: bk         | Chapter: 13 v                 | (             | Office: 7 (Okm    | ulgee)              |                 |        |  |
| Assets: y        | Judge: TRC                    |               | ase Flag: Cour    | <b>U</b> /          |                 |        |  |
|                  | Ŭ                             |               | )ebtEd            | ·                   |                 |        |  |

If the Plan is filed the same date as the Petition, the Court will mail the Plan for you. HOWEVER, if not a Certificate of Mailing stating the Plan was mailed to all creditors listed on the mailing Matrix must be filed.

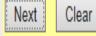

If the selection on the previous screen was "Amended Chapter 13 Plan" the message displayed would direct the filer to also file a Notice of Filing of Amended Plan, Notice of Deadline to File Objections and Notice of Confirmation Hearing Local Form 420C-1 and Certificate of Mailing.

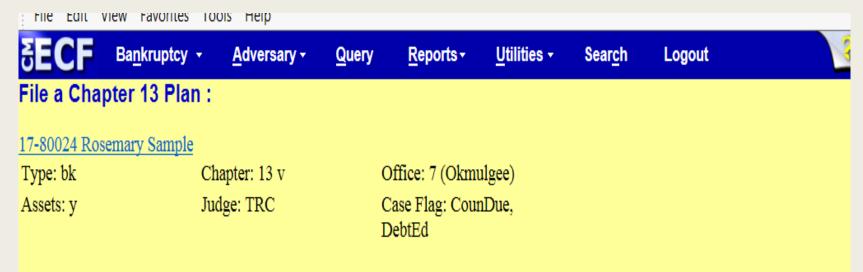

A Notice of Filing of Amended Plan, Notice of Deadline to File Objections and Notice of Confirmation Hearing Local Form 420C-1 and a Certificate of Mailing stating the Plan was mailed to all creditors listed on the mailing Matrix must be filed.

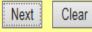

If the selection on the previous screen was "Modified Chapter 13 Plan" the message displayed would direct the filer to also file a Motion to Modify, Notice of Filing of Motion to Modify and Modified Plan, Notice of Objection Deadline and Notice of Confirmation Hearing Local Form 420C-2 and Certificate of Mailing.

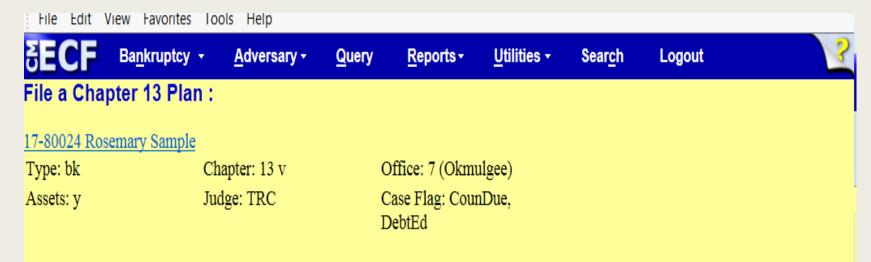

A Motion to Modify must be filed. A Notice of Motion to Modify and Modified Plan, Notice of Objection Deadline and Notice of Confirmation Hearing Local Form 420C-2 and a Certificate of Mailing stating the Plan was mailed to all creditors listed on the mailing the Matrix must be filed.

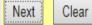

The next message instructs the filer to **add** the name of the **creditor** listed in the Requests included in the Plan in the free text box on the **"Modify as Appropriate"** screen.

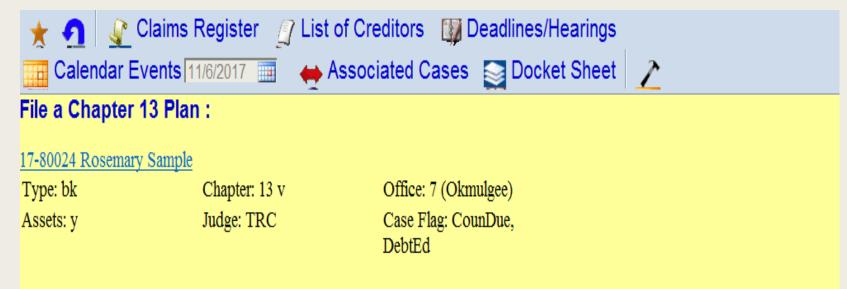

IMPORTANT: On the next screen, insert the name of Creditor referenced in the Requests in the free text box.

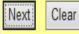

Below is an example of "Modify as Appropriate" screen after names of creditors have been added.

| ULUF         | Daminupicy        | Materialy        | <u>w</u> aciy | Toboura .                | <u>o</u> unuos .        | ocaren       | Logo   |
|--------------|-------------------|------------------|---------------|--------------------------|-------------------------|--------------|--------|
| File a Cha   | pter 13 Plan :    |                  |               |                          |                         |              |        |
| 17-80024 Ros | semary Sample     |                  |               |                          |                         |              |        |
| Type: bk     | C                 | hapter: 13 v     | (             | Office: 7 (Okm           | ulgee)                  |              |        |
| Assets: y    | Ju                | dge: TRC         |               | Case Flag: Cou<br>DebtEd | nDue,                   |              |        |
|              | Modify as Approp  |                  |               |                          |                         |              |        |
| Chapter 13   | Plan, Request for | Valuation RE:    | Creditor      | Sears                    | , Req                   | uest to Avoi | d Lien |
| RE: Credito  | Dr ABC Credit     | , Motior         | ı for Valu    | ation RE: Cred           | <b>litor</b> Western Fi | nance        | ×      |
| Filed by De  | btor Rosemary Sa  | ample . (Been, W | Vanda)        |                          |                         |              | _      |
|              |                   |                  |               |                          |                         |              |        |
| Next Clea    | Ir                |                  |               |                          |                         |              |        |

### Below is an example of how the "Final Text" should appear.

| <u>17-80024 Rosemary</u> |                                                        |                                                                                              |
|--------------------------|--------------------------------------------------------|----------------------------------------------------------------------------------------------|
| Type: bk                 | Chapter: 13 v                                          | Office: 7 (Okmulgee)                                                                         |
| Assets: y                | Judge: TRC                                             | Case Flag: CounDue,<br>DebtEd                                                                |
| Creditor ABC C           | n, Request for Valuation RE                            | E: Creditor Sears, Request to Avoid Lien RE:<br>RE: Creditor Western Finance Filed by Debtor |
| Attention!! Submi        | itting this screen commits this ssion if you continue. | s transaction. You will have no further opportunity to                                       |

# AMENDED PLANS

- Amended Chapter 13 Plans must be marked "Amended" on the local form.
- The Amended Plan will supersede all prior plans and moot objections thereto. Any previously scheduled hearing will be stricken.
- Each time an Amended Plan is filed the Amended Plan MUST be accompanied by Local Form 420C-1 Notice of Confirmation Hearing and Notice of Objection Deadline and a certificate of mailing. If service is required under 7004 for Requests contained within the plan a certificate of mailing stating manner and proof of service must be filed.
- The Amended Plan and the Notice of Hearing MUST be mailed to all parties listed on the official mailing matrix giving 28 days notice of the confirmation hearing.

## **MODIFIED PLANS**

- Modifications made after confirmation shall be accomplished by filing a Motion to Modify, a Modified Plan and Local Form 420(C) Notice of Confirmation hearing. The filer must give 21 days notice for objection and 28 days notice of the confirmation hearing to all creditors.
- An Amended Modified Plan will supersede all prior plans and moot any objections thereto. Any previously scheduled hearing will be stricken.
- Each time a Modified Plan is amended the Amended Modified Plan MUST be accompanied by an Amended Motion to Modify and a Local Form 420(C) Notice of Confirmation hearing. The filer must give 21 days notice for objection and 28 days notice of the confirmation hearing to all creditors each time a Modified Plan is filed.